# C Programming Basics

# Ritu Arora Texas Advanced Computing Center June 12th, 2012

#### Email: rauta@tacc.utexas.edu

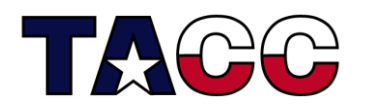

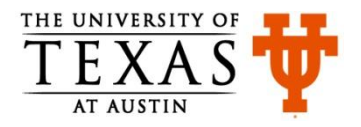

### Recap - General

- Every C program has a function main
- Use printf function to print to the screen
- Standard functions for I/O are available in stdio.h
- Comments are of two types single line  $\left(\frac{1}{1}\right)$  or multi-line  $\left(\frac{1}{1} * 1\right)$
- Keywords are reserved words  $-e.g.,$  include, return
- Variables are information-storage places, must have a data type associated with them and must be declared before they are used
- Basic types: int, char, long, short, float, and double
- **Operators**

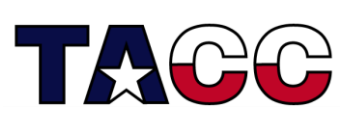

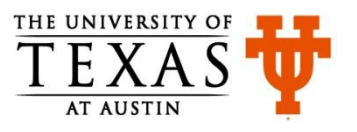

# Recap: Operators

- Arithmetic:  $+$ ,  $-$ ,  $/$ ,  $*$ ,  $\%$ ,  $++$ ,  $-$ ,  $=$
- Relational:  $a == b$ ,  $a != b$ ,  $a > b$ ,  $a < b$ ,  $a >= b$ ,  $a <= b$
- Logical:  $|a, a \& b, a \mid b$
- Member and Pointer: a[], \*a, &a, a->b, a.b
- Other: **sizeof**
- Bitwise:  $\alpha$  a, a&b, a|b, a^b, a <<br/>b, a>>b
- More about operators and precedence: [http://en.wikipedia.org/wiki/Operators\\_in\\_C\\_and\\_C%2B%2B](http://en.wikipedia.org/wiki/Operators_in_C_and_C++)

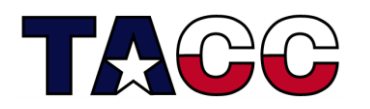

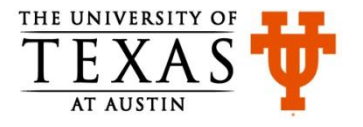

# Recap: Type Conversion

```
#include <stdio.h>
int main(){
   double varA;
   int varB;
   double varC = 9.34;
  varB = 2:
   varA = varB;
  vars = varC:
 printf("varB: %d, varA: %lf, varC: %lf"
,varB, varA, varC);
   return 0;
}
                               Note
                               • double to int causes removal
                                 of the fractional part
                               • int to double conversion
                                 happened implicitly
```
Output: varB: 9, varA: 2.000000, varC: 9.340000

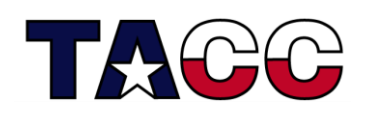

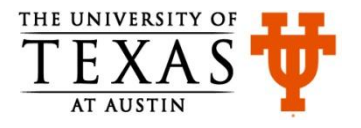

#### Solution to HW-2

```
#include <stdio.h>
int main(){
   int varA;
   float varB;
   char varC;
  varA = 40;
  \text{varB} = 3.14159265;\text{var}C = \text{Tr}: printf("varA: %d, varB: %f, varC: %c", varA, varB, varC);
   return 0;
}
```
Output:

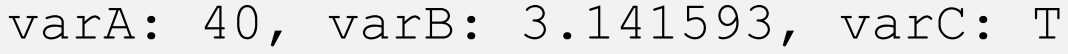

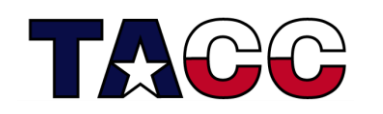

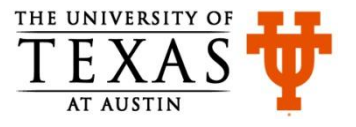

# Overview of the Course

- Writing a Basic C Program
- Understanding Errors
- Comments Keywords, Identifiers, Variables
- Operators
- Standard Input and Output (Basic)
- Control Structures
- Standard Input and Output
- Arrays, Structures
- Functions in C
- Pointers
- Working with Files

#### **All the concepts will be accompanied with examples.**

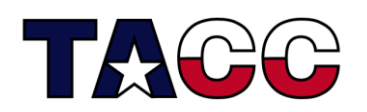

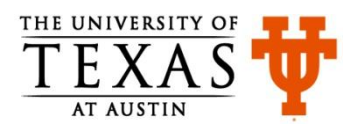

## Reading Keyboard Input: readInput1.c

```
#include <stdio.h>
int main(){
   char myName[50];
   printf("What is your name?");
   fflush(stdout);
   scanf("%s", &myName);
   printf("Hello %s!", &myName);
   return 0;
}
```
**scanf** function is used to read the keyboard input **fflush** flushes the contents of the output buffer

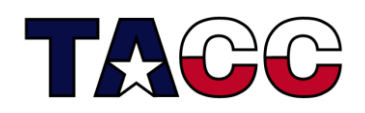

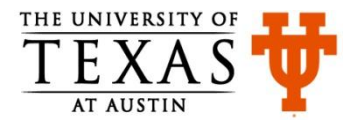

# Understanding readInput1.c

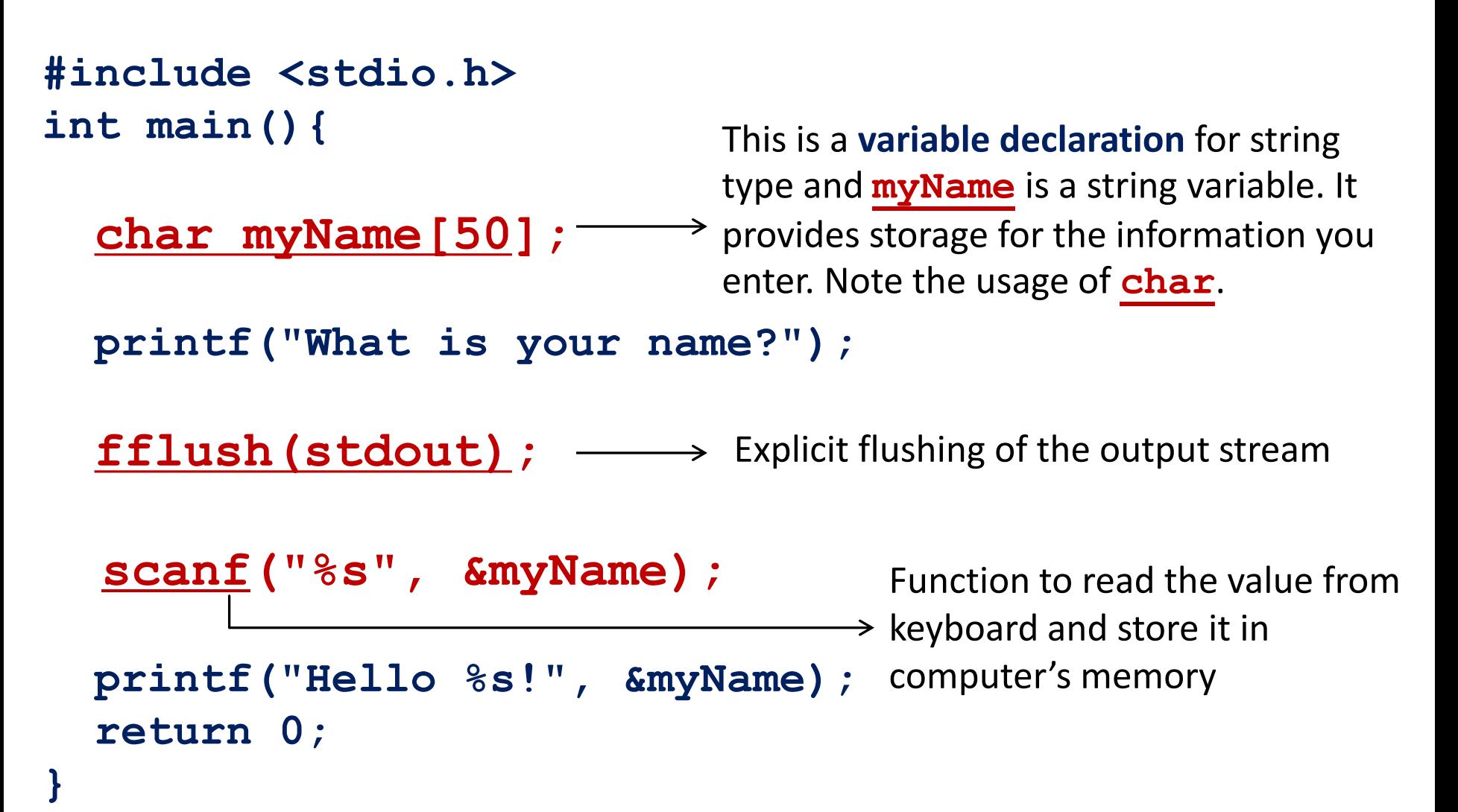

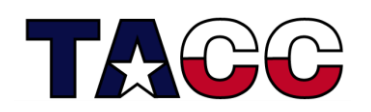

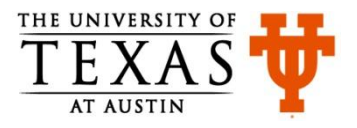

# More Information on **scanf**

- Function to read information from the keyboard **scanf("%s", &myName);**
- First parameter is a type-specifier
	- **%s** is a type-specifier that is used if input data is string or text.
	- other type-specifiers are %c for character, %d for decimal, %f for float, %o for octal, %x for hexadecimal
- The second parameter is the address of the variable that would store the value being input from the keyboard
	- **myName** is the string variable for storing the input value
	- Ampersand (&) before the variable name helps **scanf** find the location of the string variable in memory

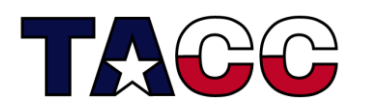

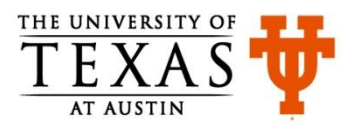

# Pop Quiz (Reflect on this & ask questions, if any)

- How will you use **scanf** to read different data types?
- How will you instruct the compiler to ignore certain lines of code during program compilation?
- Fill in the blanks $(\_)$ :  **scanf("% " , myIntegerNumber);**

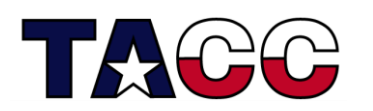

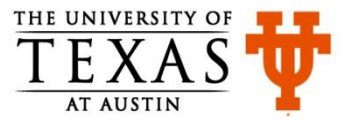

# Overview of the Course

- Writing a Basic C Program
- Understanding Errors
- Comments Keywords, Identifiers, Variables
- Operators
- Standard Input and Output (Basic)
- Control Structures
- Standard Input and Output
- Arrays, Structures
- Functions in C
- Pointers
- Working with Files

#### **All the concepts will be accompanied with examples.**

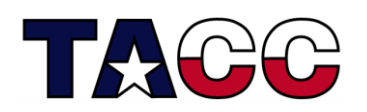

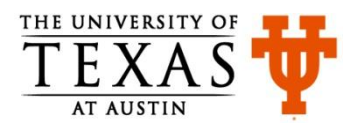

### Control Structures

- **Sequence Structure** is a sequence of statements
- **Selection Structure** used for branching
- **Loop Structure** used for iteration or repetition

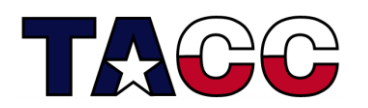

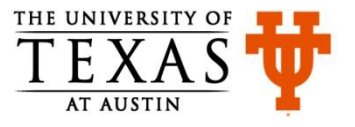

#### Conditional Expressions

- Use **if-else** or ternary operator (**?:**)
- **if (a > b){ z = a; } else {**  $z = b$ ; **}**

 $z = (a > b)$  ? a : b ;  $//z = max (a, b)$ 

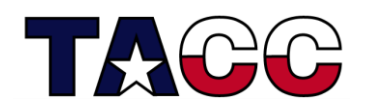

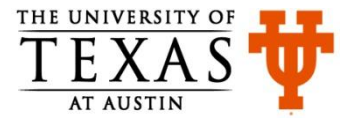

#### **if-else:** Logical Expressions

**if(temp > 75 && temp < 80){** printf("It's nice weather outside\n"); **}**

- **if (value == 'e' || value == 'n' ){ printf("\nExiting the program.\n");**
- **} else { printf("\nIn the program.\n");**

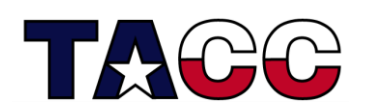

**}**

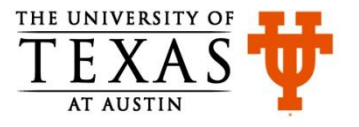

# Decision Making, Multi-Way Decisions

• Decisions are expressed by **if-else** where the **else** part is optional

**if (expression) statement1 else statement2**

- Multi-way decisions are expressed using **else-if** statements
	- **if (expression1) statement1 else if (expression2) statement2 else statement3**

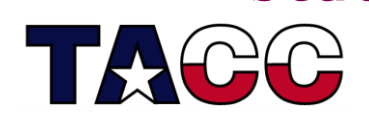

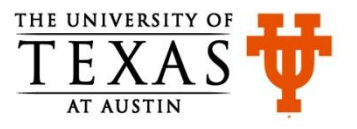

# Multi-Way Decision

- The **switch** statement is a multi-way decision
- It tests whether an expression matches one of a number of constant integer values, and branches accordingly

```
switch (expression){
 case const-expression1: statements1
 case const-expression2: statements2
 default: statements3
}
```
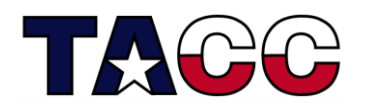

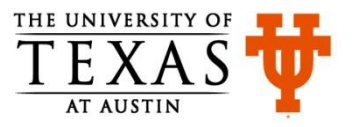

# Multi-Way Decision Example 1: multiWay1.c

```
char c;
//other code
c = getchar(); 
if(c=='1')
    printf("Beverage\nThat will be $8.00\n");
else if(c=='2')
    printf("Candy\nThat will be $5.50\n");
else if(c=='3')
    printf("Hot dog\nThat will be $10.00\n");
else if(c=='4')
    printf("Popcorn\nThat will be $7.50\n");
else{
If multiple statements depend upon a condition, use { }
    printf("That is not a proper selection.\n");
   printf("I'll assume you're just not hungry.\n");
    printf("Can I help whoever's next?\n");
  } //This is just a code snippet. For complete program, see file multiWay1.c
                    the character read from the keyboard is 
                    stored in variable c
```
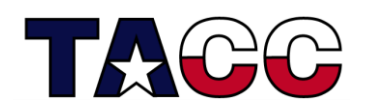

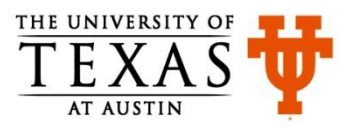

# Output of multiWay1.c

Please make your treat selection:

- 1 Beverage.
- 2 Candy.
- 3 Hot dog.
- 4 Popcorn.
- 3 <enter>

Your choice:Hot dog That will be \$10.00

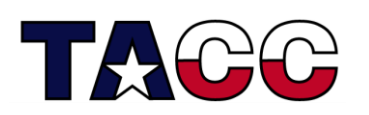

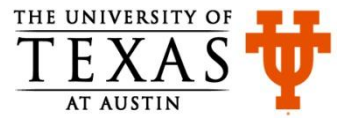

### Multi-Way Decision Example 2: multiWay2.c

```
c = qetchar();
switch(c){
  case '1':
     printf("Beverage\nThat will be $8.00\n");
     break;
   case '2':
     printf("Candy\nThat will be $5.50\n");
     break;
   case '3':
     printf("Hot dog\nThat will be $10.00\n");
     break;
   case '4':
     printf("Popcorn\nThat will be $7.50\n");
     break;
   default:
     printf("That is not a proper selection.\n");
     printf("I'll assume you're just not hungry.\n");
     printf("Can I help whoever's next?\n");
```
**//This is just a code snippet. For complete program, see file multiWay2.c**

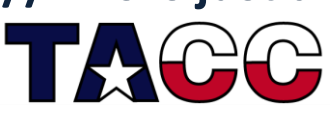

**}**

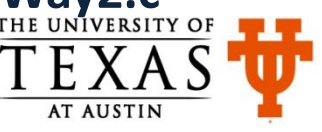

#### Loops

- For repeating a sequence of steps/statements
- The statements in a loop are executed a specific number of times, or until a certain condition is met
- Three types of loops
	- **for**
	- **while**
	- **do-while**

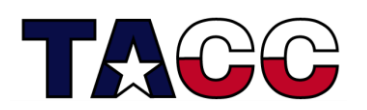

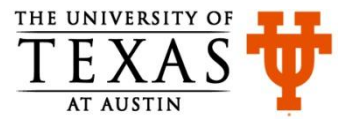

#### **for** Loop

#### **for** (start\_value; end\_condition; stride) statement;

**for** (start\_value; end\_condition; stride) { statement1; statement2; statement3;

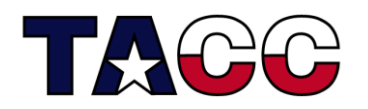

}

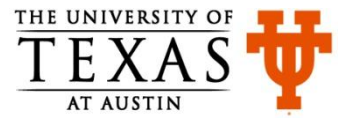

#### **for** Loop Example 1: forLoop.c

```
#include <stdio.h>
int main(){
  int i;
  for(i = 0; i \le 10; i = i+2) {
     printf("What a wonderful class!\n");
  }
   return 0;
```
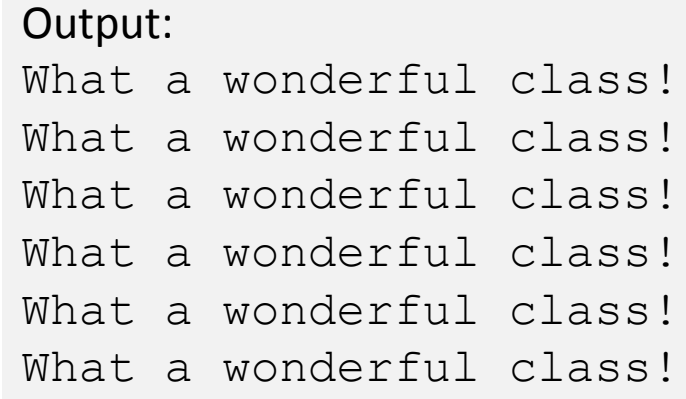

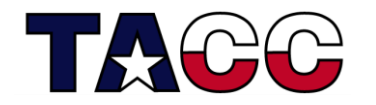

**}**

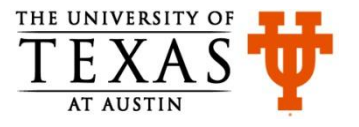

#### **for** Loop Example 2

```
#include <stdio.h>
int main(){
  int i, sum;
  sum = 0;
  for(i = 1 ; i <= 100 ; i = i+1){
    sum = sum + i;}
  printf("Sum of first 100 numbers is: %d ", sum);
  return 0;
}
Did you notice how multiple variables can be declared in 
Output:
Sum of first 100 numbers is: 5050
```
**the same line?**

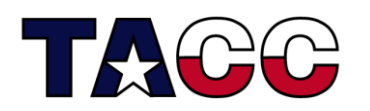

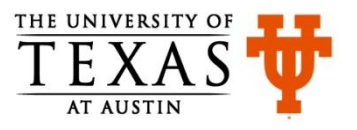

# **while** Loop

• The while loop can be used if you don't know how many times a loop should run

```
while (condition_is_true){
  statement (s);
}
```
- The statements in the loop are executed until the loop condition is true
- The condition that controls the loop can be modified inside the loop (this is true in the case of **for** loops too!)

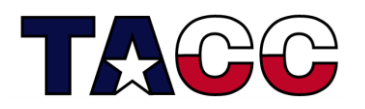

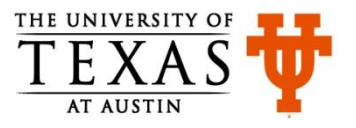

#### **while** Loop Example: whileLoop.c

```
#include <stdio.h>
int main(){
   int counter, value;
  value = 5;
  counter = 0;
   while ( counter < value ){
 counter++;
Equivalent to counter = counter +1; printf("counter value is: %d\n", counter);
   }
   return 0;
}
                    Output:
                    counter value is: 1
                    counter value is: 2
                    counter value is: 3
                    counter value is: 4
                    counter value is: 5
```
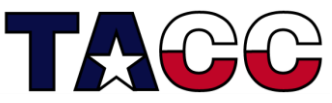

#### **do**-**while** Loop

• This loop is guaranteed to execute at least once

```
do{
 statement (s);
}
while(condition is true);
```
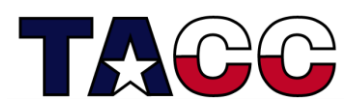

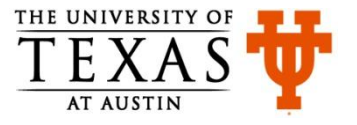

#### **do**-**while** Example: doWhile.c

```
#include <stdio.h>
int main(){
   int counter, value;
  value = 5;
  counter = 0;
   do {
     counter++;
     printf("counter value is: %d\n", counter);
   } while ( counter < value);
   return 0;
}
Output same as that of the while loop program shown earlier
                   Note the semi-colon after specifying while
```
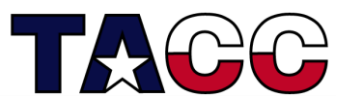

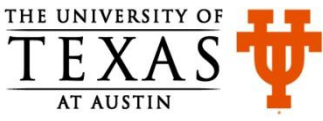

#### Keyword: **break**

• **break** is the keyword used to stop the loop in which it is present

```
for(i = 10; i > 0; i = i-1){
      printf("%d\n",i);
      if (i < 5){
         break;
 }
 }
                   Output:
                   10
                   9
                   8
                   7
                   6
```
5

4

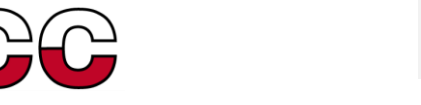

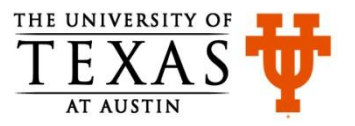

# **continue** Keyword: myContinue.c

- continue is used to skip the rest of the commands in the loop and start from the top again
- The loop variable must still be incremented though

```
#include <stdio.h>
int main(){
   int i;
  i = 0; while ( i < 20 ){
    i++; continue;
     printf("Nothing to see\n"); 
   }
   return 0;
}
                 The printf statement is skipped, therefore 
                 no output on screen.
```
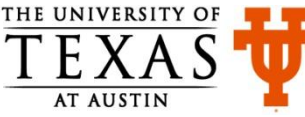

# Homework 3

1. Write a C program that prompts the user to enter two integers, adds the two integers, and then prints the sum of the integers to the screen.

- 2. Write a C program that prompts the user to enter two integers, finds the larger of the two integers, and prints it to the screen.
	- Hint: use if-else

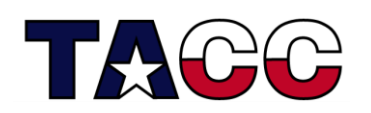

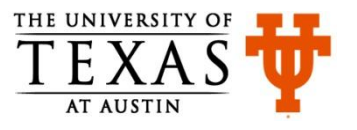

# References

- C Programming Language, Brian Kernighan and Dennis Ritchie
- Let Us C, Yashavant Kanetkar
- C for Dummies, Dan Gookin
- http://cplusplus.com

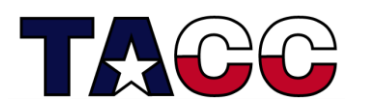

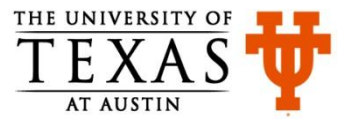